## **Esercitazione martelloscopio**

- 1. Identificare almeno 30 alberi candidati per la loro stabilità e come piante portaseme
- 2. Identificare tra 5 e 10 alberi habitat, tra quelli di più elevato valore ecologico.
- 3. Selezionare dall'alto le principali concorrenti di chioma degli alberi candidati, e degli alberi habitat se necessario, facendo attenzione a prelevare alberi a basso valore ecologico. Se tale operazione dovesse risultare non praticabile, cambiare la candidata.
- 4. È possibile creare, nel corso dell'intervento, anche fessure, margini e buche, con l'obiettivo di aumentare la differenziazione strutturale della foresta, l'ingresso di rinnovazione e di specie nuove (fattori B e G di IBP). La superficie totale delle aperture deve essere all'incirca di 400 m<sup>2</sup>

## Sul tablet, selezionare

Seed tree: pianta portaseme

Habitat tree: pianta candidata come albero habitat

Elite tree: pianta candidata per la sua stabilità

Per chi è interessato è possibile utilizzare il martelloscopio in modo autonomo utilizzando il proprio tablet personale. Per informazioni inviare una email a: info@lifegoprofor-training.eu

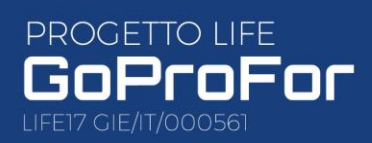

Realized with the financia contribution of the EU LIFE Programme under the<br>GoProFor Project

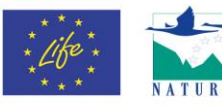